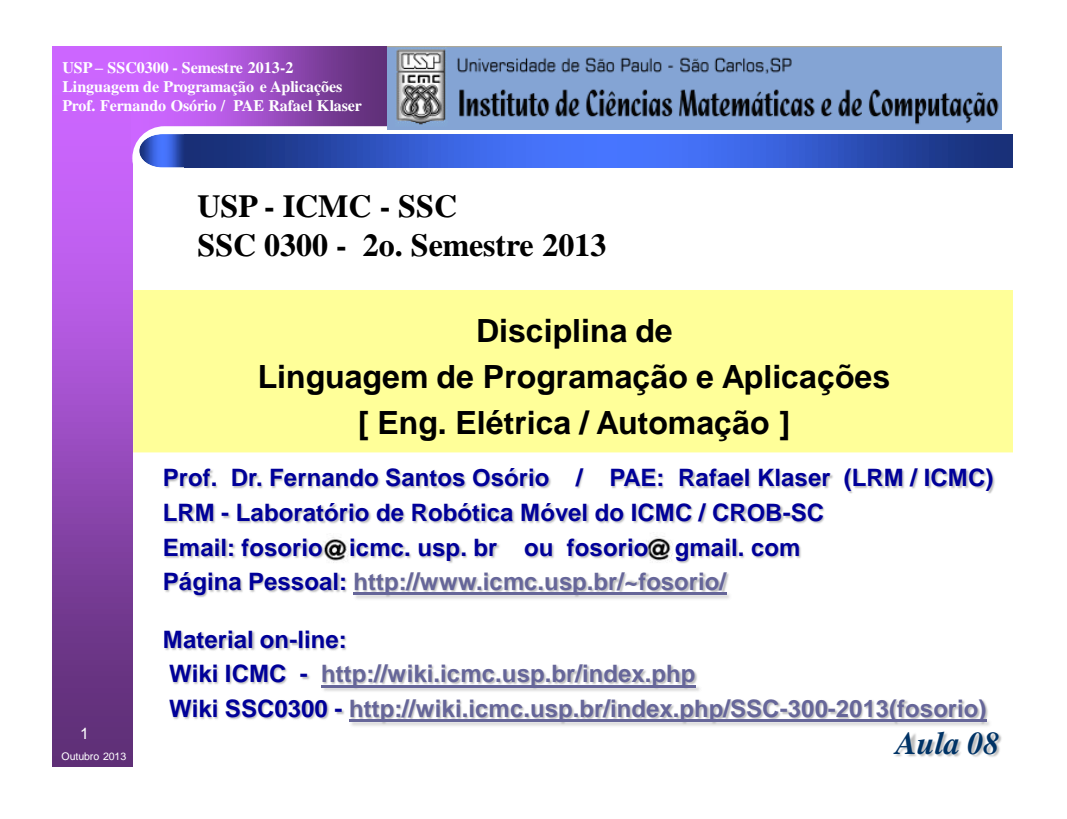

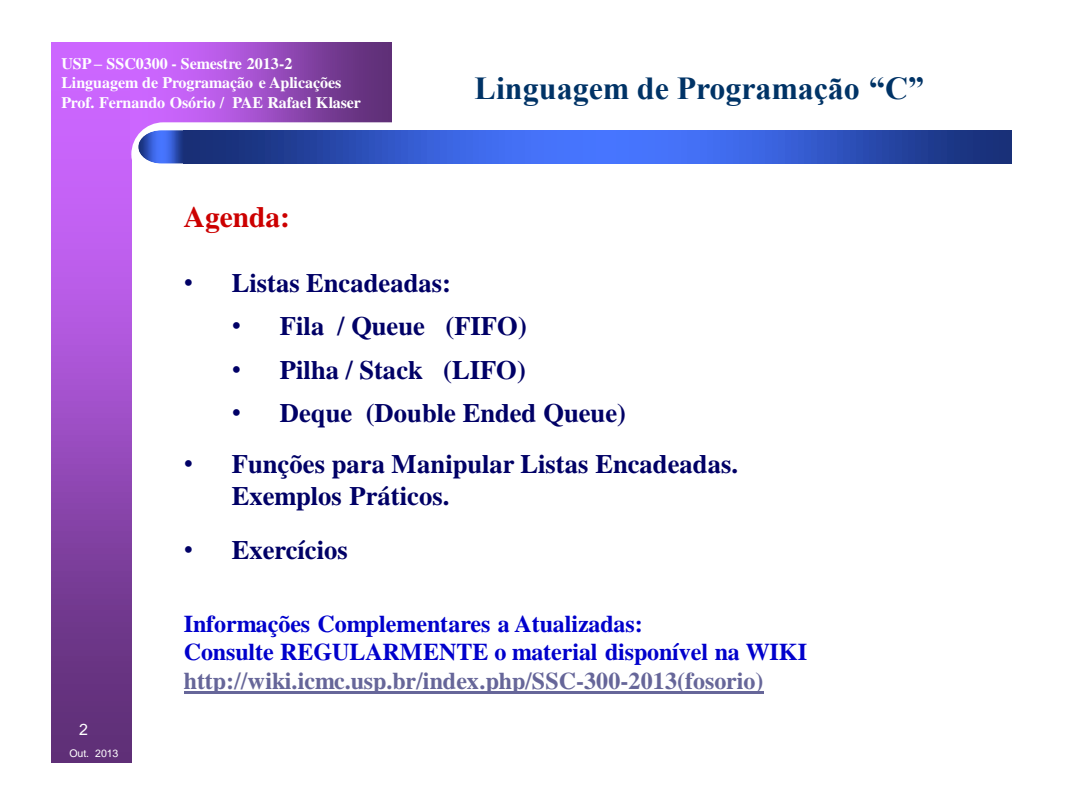

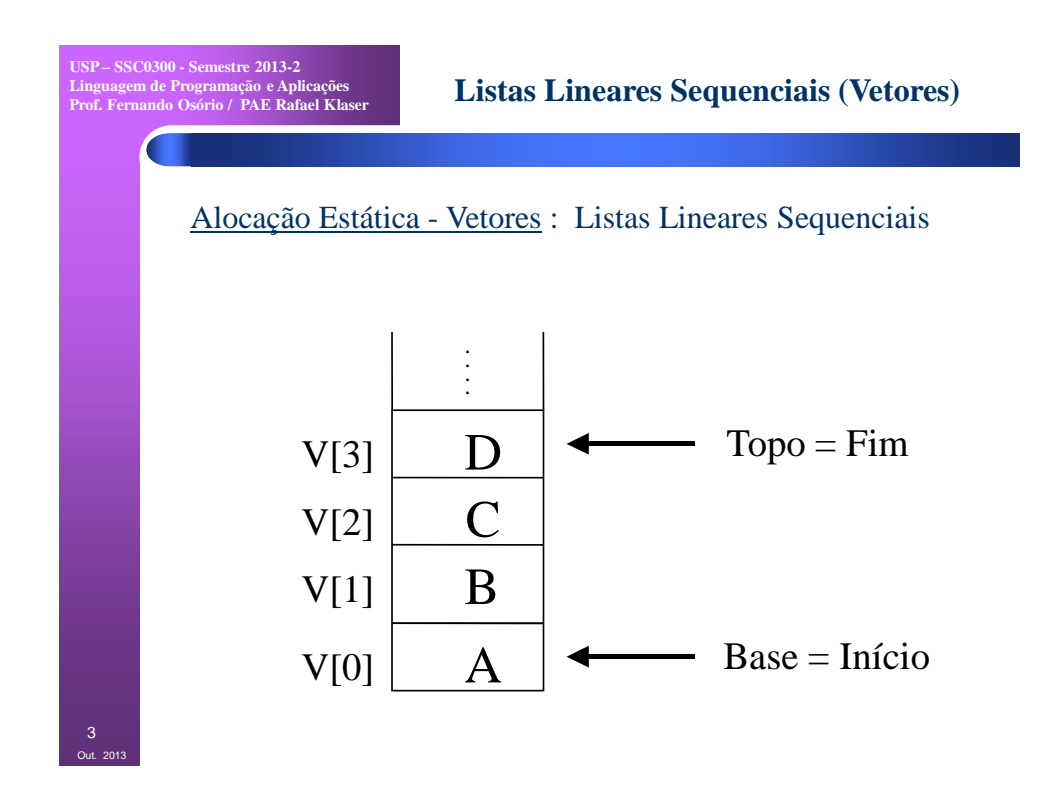

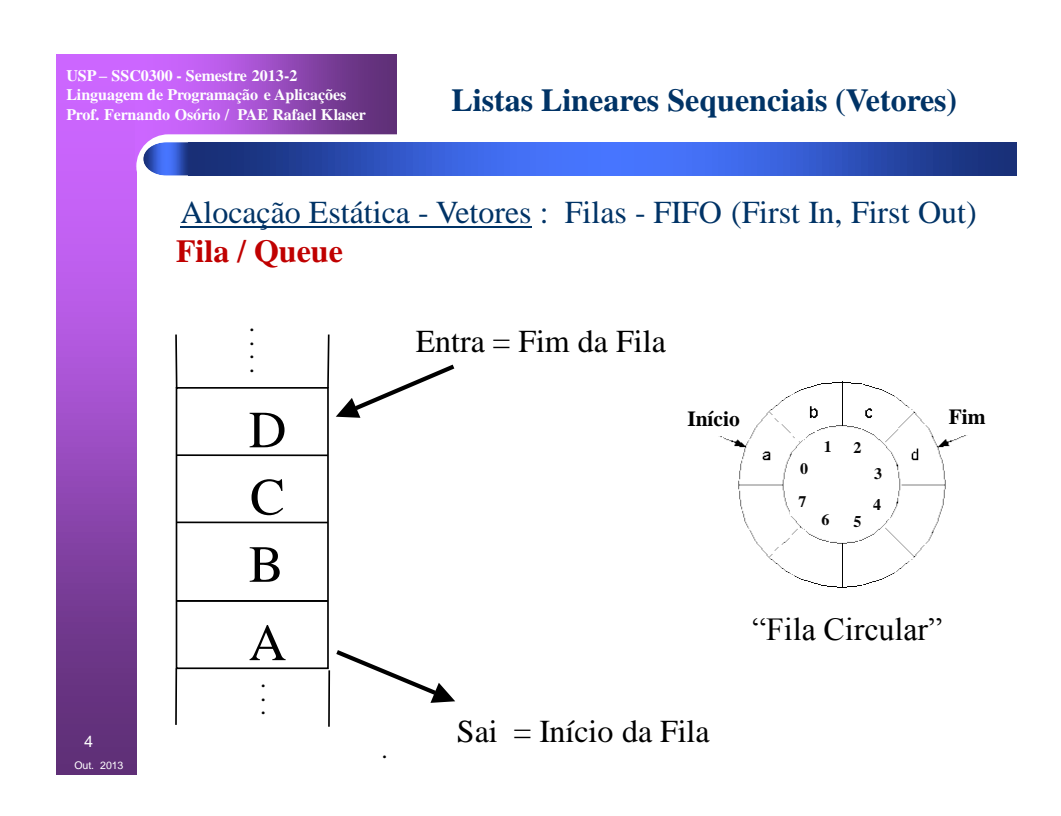

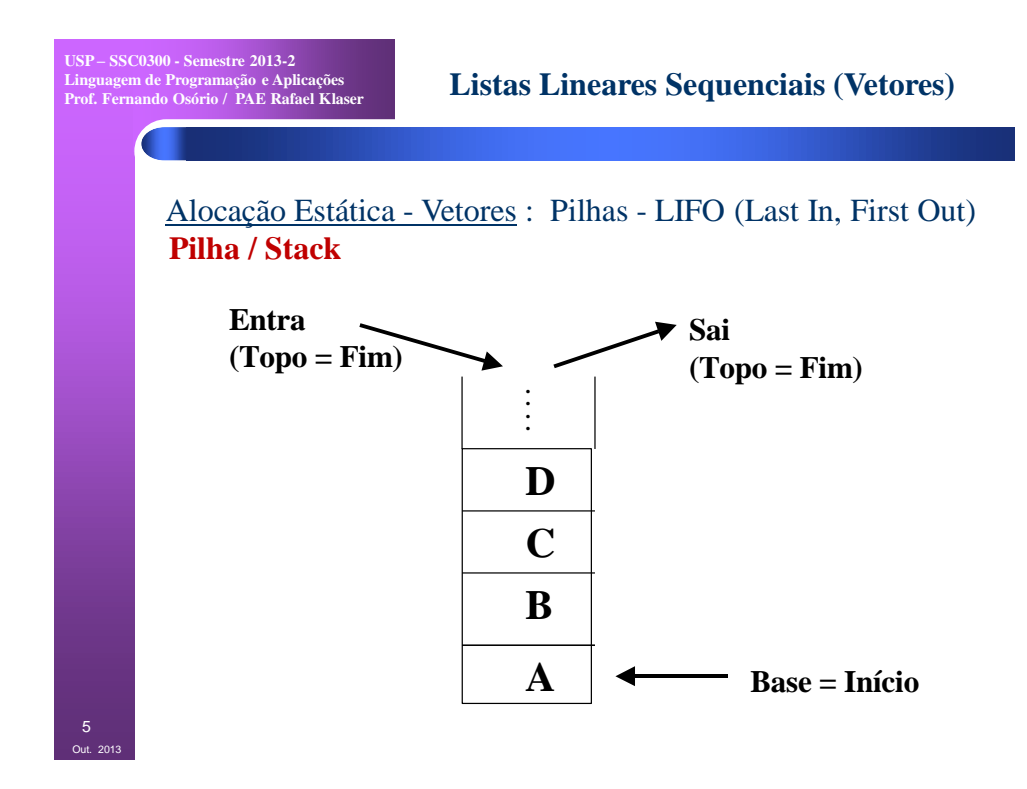

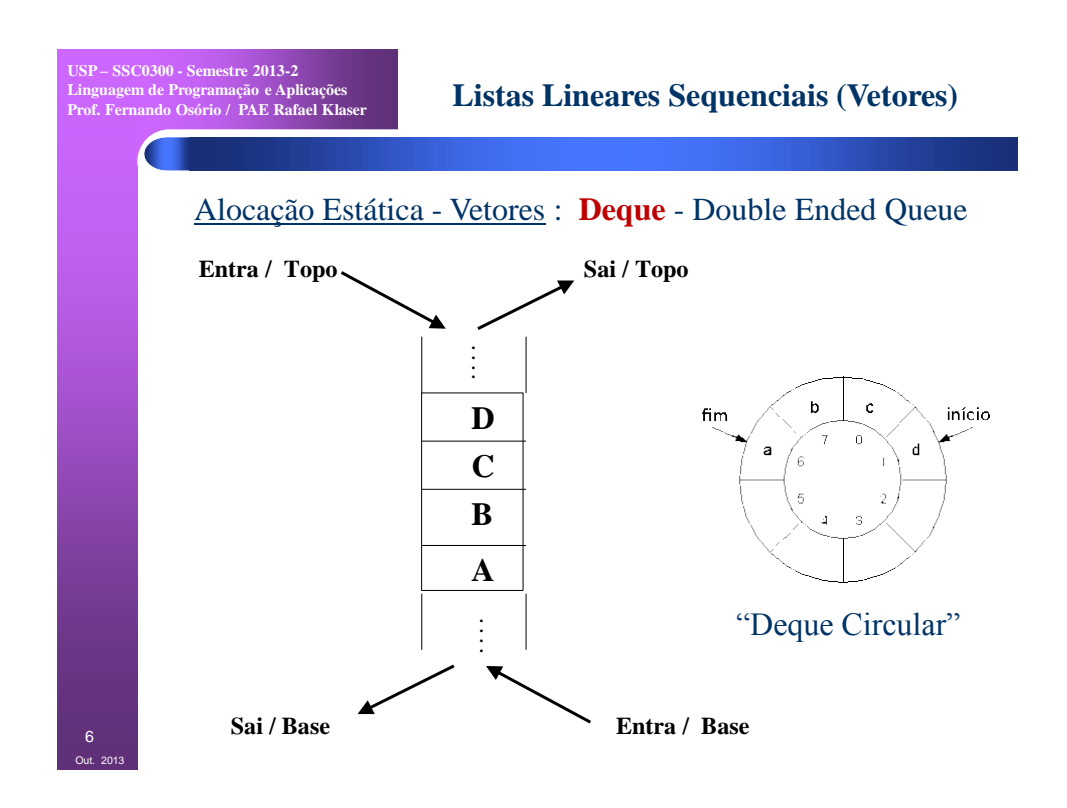

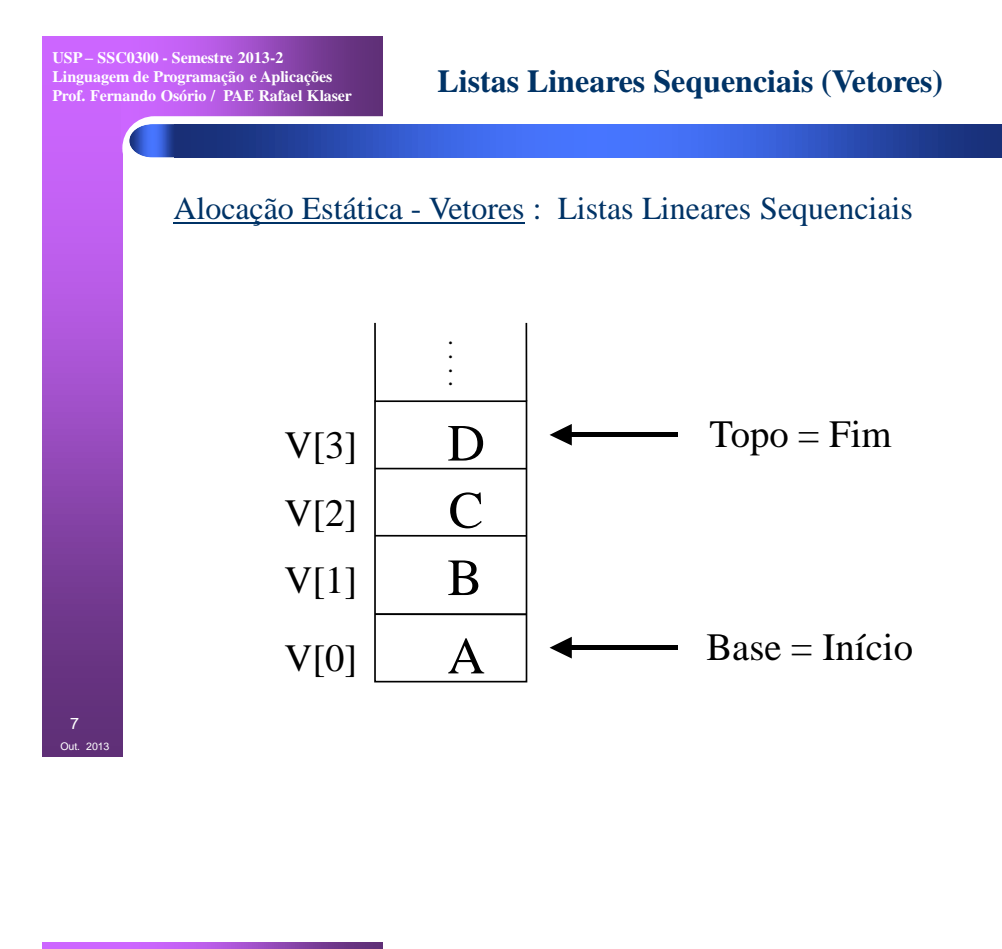

**USP – SSC0300 - Semestre 2013-2 Linguagem de Programação e Aplicações Prof. Fernando Osório / PAE Rafael Klaser Listas Lineares Sequenciais (Vetores)** Alocação Estática - Vetores : Listas Lineares Sequenciais **TIPOS DE DADOS:** typedef int Tipo\_Dado;  $-$  Topo = Fim  $VI31$  $\mathbf{D}$ typedef struct {  $\mathbf C$  $V[2]$ Tipo Dado \*Dado;  $V[1]$  $\, {\bf B}$  int \*Excluido;  $A$   $\rightarrow$  $-$  Base = Início  $V[0]$  int Tamanho; int Inicio, Fim; } Tipo\_Vetor; **ROTINAS:** void inicializa\_vetor (Tipo\_Vetor \*V, int Qtde); int insere vetor (Tipo Vetor \*V, Tipo Dado Dado); int consulta vetor (Tipo Vetor \*V, int Indice, Tipo Dado \*Dado); int acha vetor (Tipo Vetor \*V, Tipo Dado Dado, int \*Indice); void lista vetor (Tipo Vetor \*V); int exclui\_vetor (Tipo\_Vetor \*V, int Indice);<br>Int vazio\_vetor (Tipo\_Vetor \*V); Int vazio vetor (Tipo Vetor \*V); int quantidade vetor (Tipo Vetor \*V); 8 Outras rotinas: posiciona inicio, avanca proximo, consulta atual, ...

Out. 2013

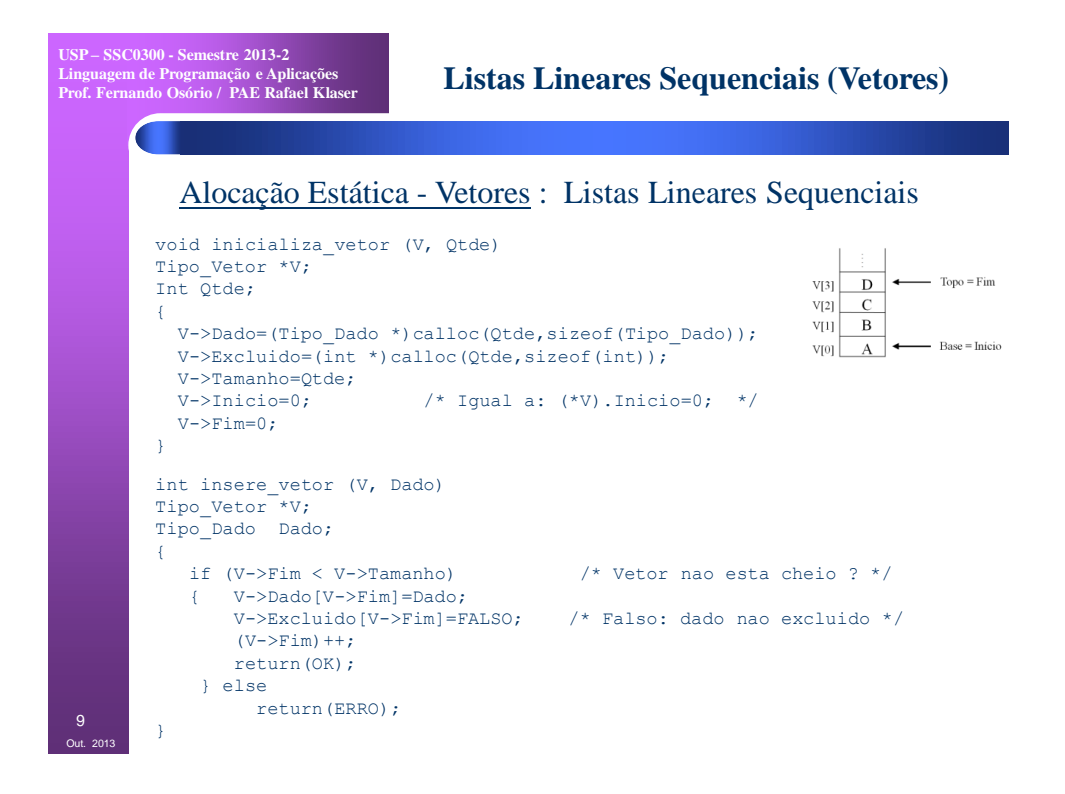

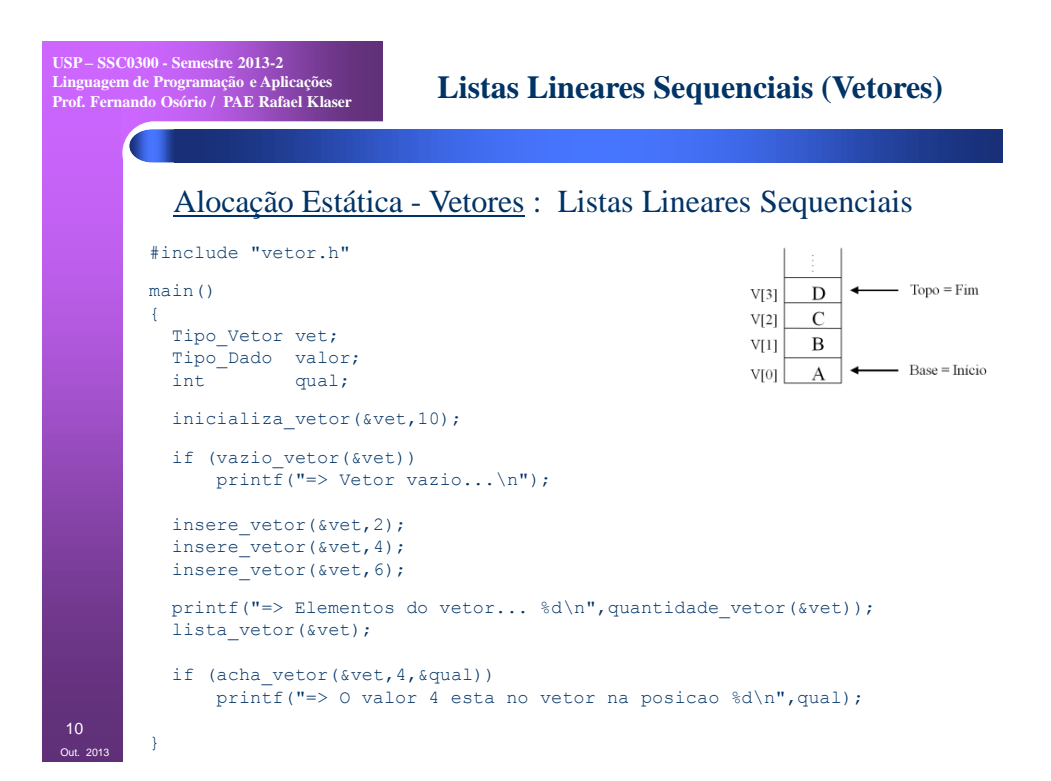

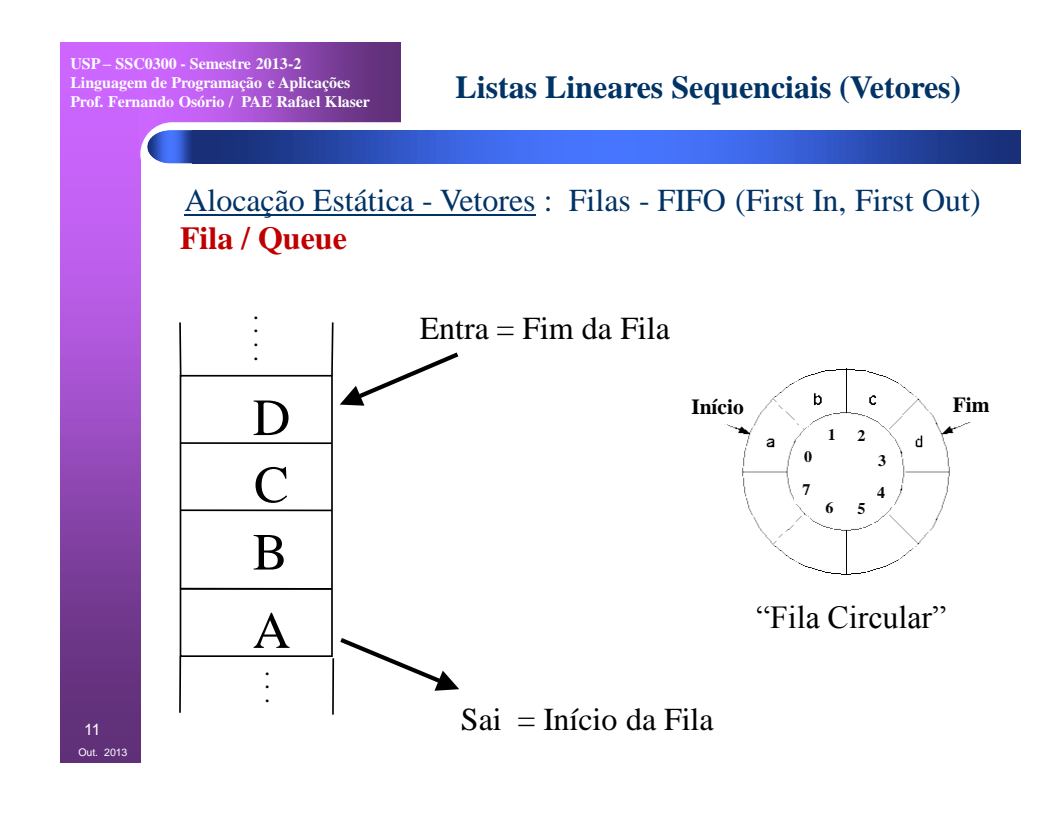

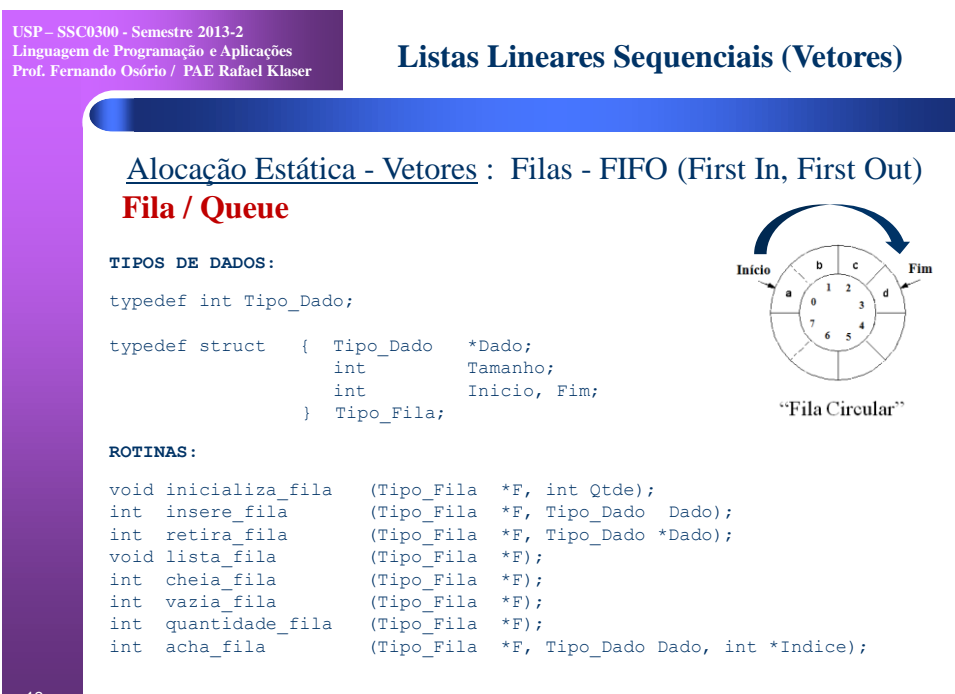

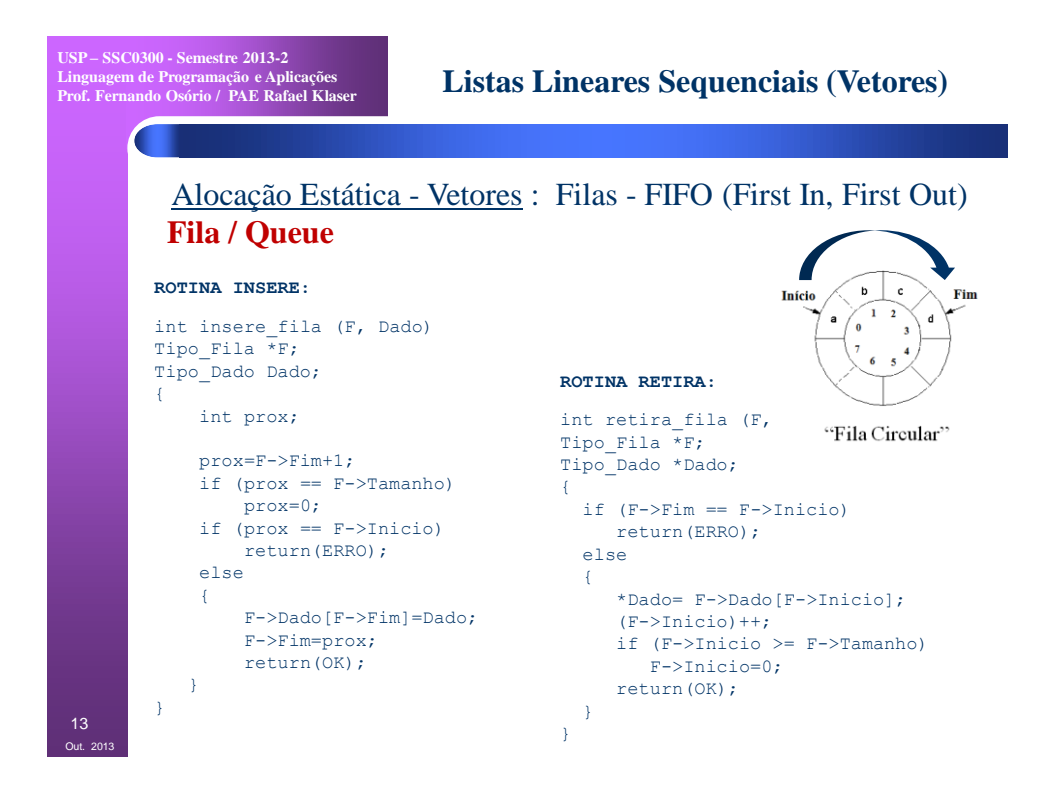

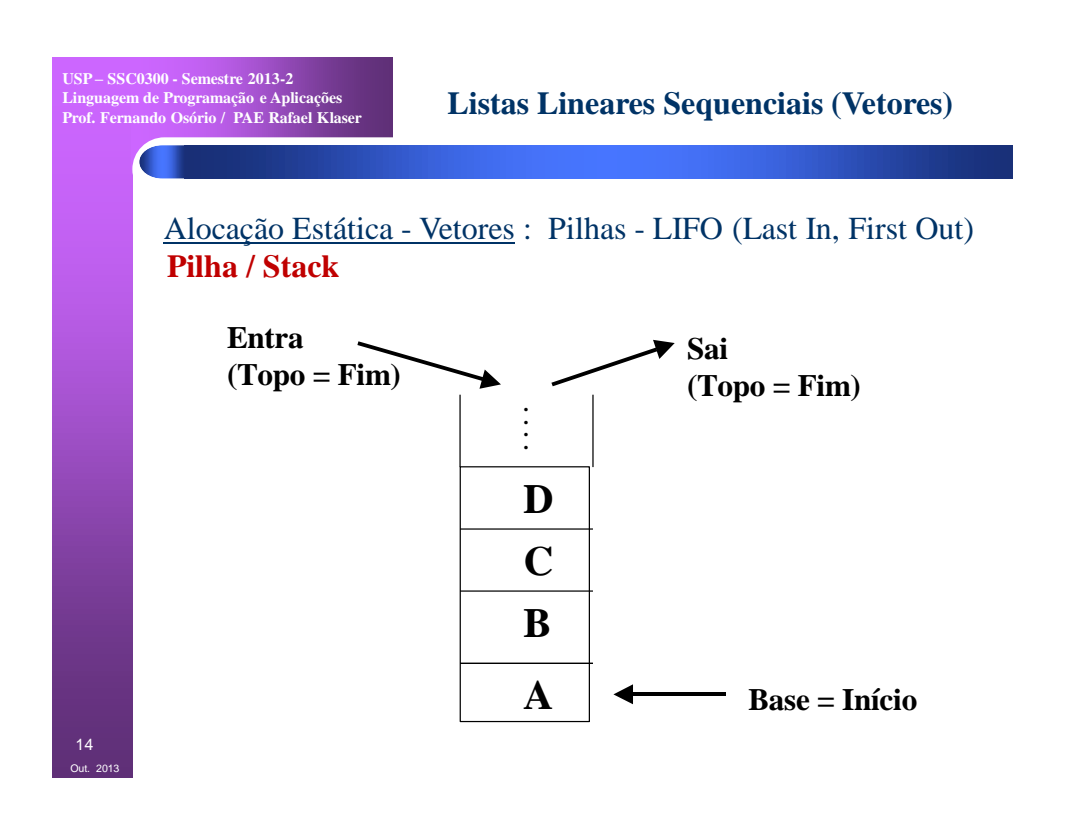

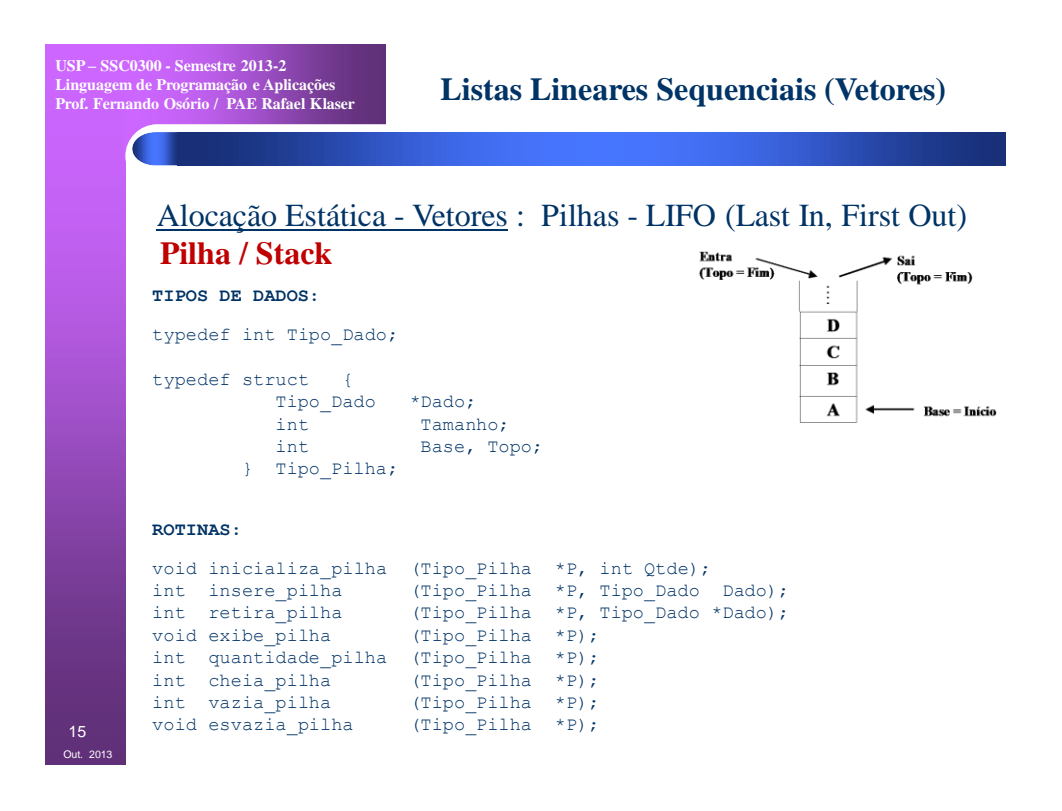

**USP – SSC0300 - Semestre 2013-2 Linguagem de Programação e Aplicações Prof. Fernando Osório / PAE Rafael Klaser Listas Lineares Sequenciais (Vetores)** Alocação Estática - Vetores : Pilhas - LIFO (Last In, First Out) **Pilha / Stack** Entra<br>(Topo = Fim) Sai<br>(Topo = Fim)  $\mathbf{D}$ **ROTINA EMPILHA:**  $\mathbf c$ int insere\_pilha (P, Dado)  $\mathbf{B}$ Tipo\_Pilha \*P;  $\boldsymbol{\mathbf{A}}$ - Base = Início Tipo\_Dado Dado; **ROTINA DESEMPILHA:** { /\* Vetor nao esta cheio ? \*/ int retira\_pilha (P, Dado) if (P->Topo < P->Tamanho) Tipo\_Pilha \*P; { Tipo Dado \*Dado; P->Dado[P->Topo]=Dado; {  $(P->Topo)++;$ if  $(P->Topo == P->Base)$  return(OK); return(ERRO); } else else { return(ERRO);  $(P->Topo) --;$ } \*Dado=P->Dado[P->Topo]; return(OK); } 16 }Out. 2013

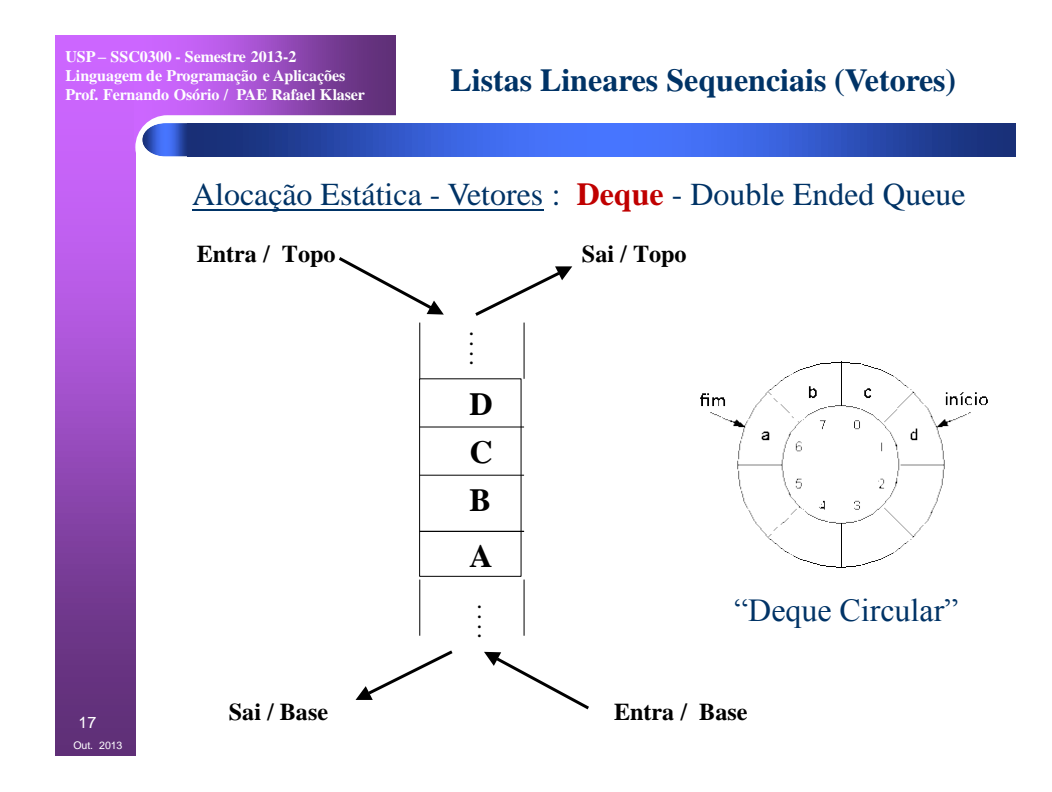

**USP – SSC0300 - Semestre 2013-2 Linguagem de Programação e Aplicações Prof. Fernando Osório / PAE Rafael Klaser Listas Lineares Sequenciais (Vetores)** Alocação Estática - Vetores : **Deque** - Double Ended Queue Entra / Topo. Sai / Topo **TIPOS DE DADOS:** typedef int Tipo\_Dado;  $\mathbf{D}$  $\overline{\mathbf{c}}$  $\, {\bf B}$ typedef struct { Tipo\_Dado \*Dado;  $\pmb{\Lambda}$ int Tamanho; int Inicio, Fim; Sai / Base Entra / Base } Tipo\_Deque; **ROTINAS:** void inicializa\_deque (Tipo\_Deque \*D, int Qtde); int insere inicio deque (Tipo Deque \*D, Tipo Dado Dado); int insere final deque (Tipo Deque \*D, Tipo Dado Dado); int retira inicio deque (Tipo Deque \*D, Tipo Dado \*Dado); int retira final deque (Tipo Deque \*D, Tipo Dado \*Dado); void lista deque (Tipo Deque \*D); int acha\_deque (Tipo\_Deque \*D, Tipo\_Dado Dado, int \*Indice);<br>int cheio\_deque (Tipo\_Deque \*D);<br>int vazio\_deque (Tipo\_Deque \*D); int cheio deque (Tipo Deque \*D); int vazio deque (Tipo Deque \*D); int quantidade deque (Tipo Deque \*D); 18 void apaga deque (Tipo Deque \*D);

Out. 2013

9

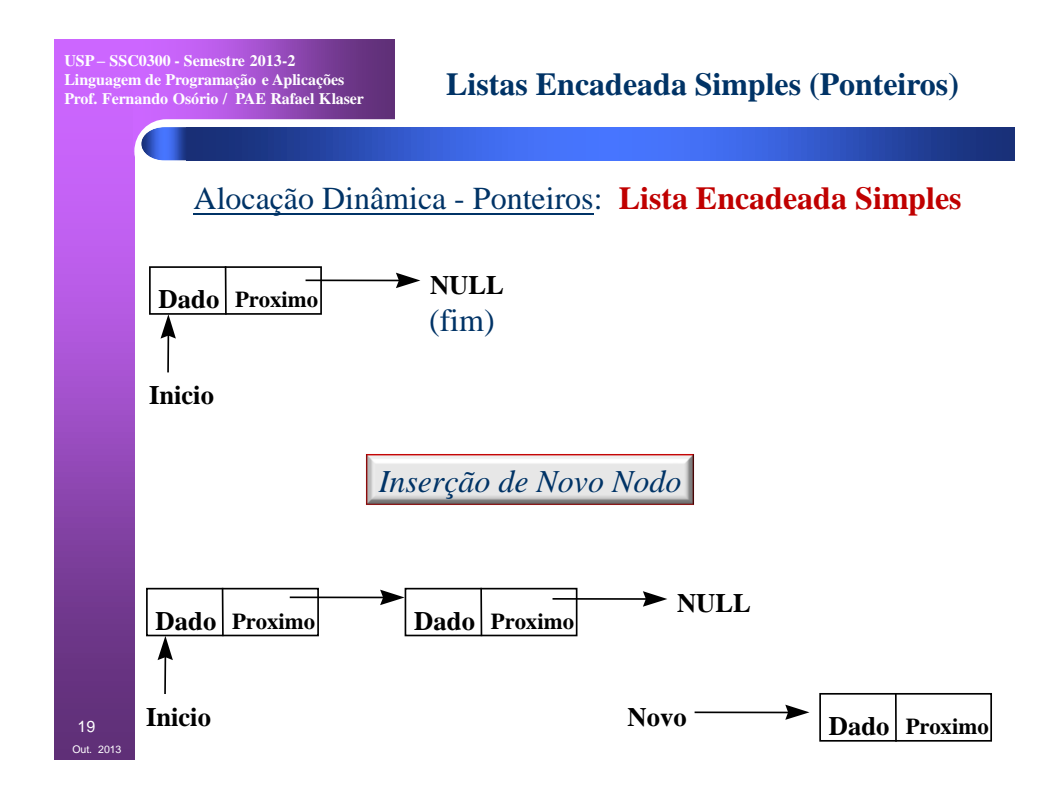

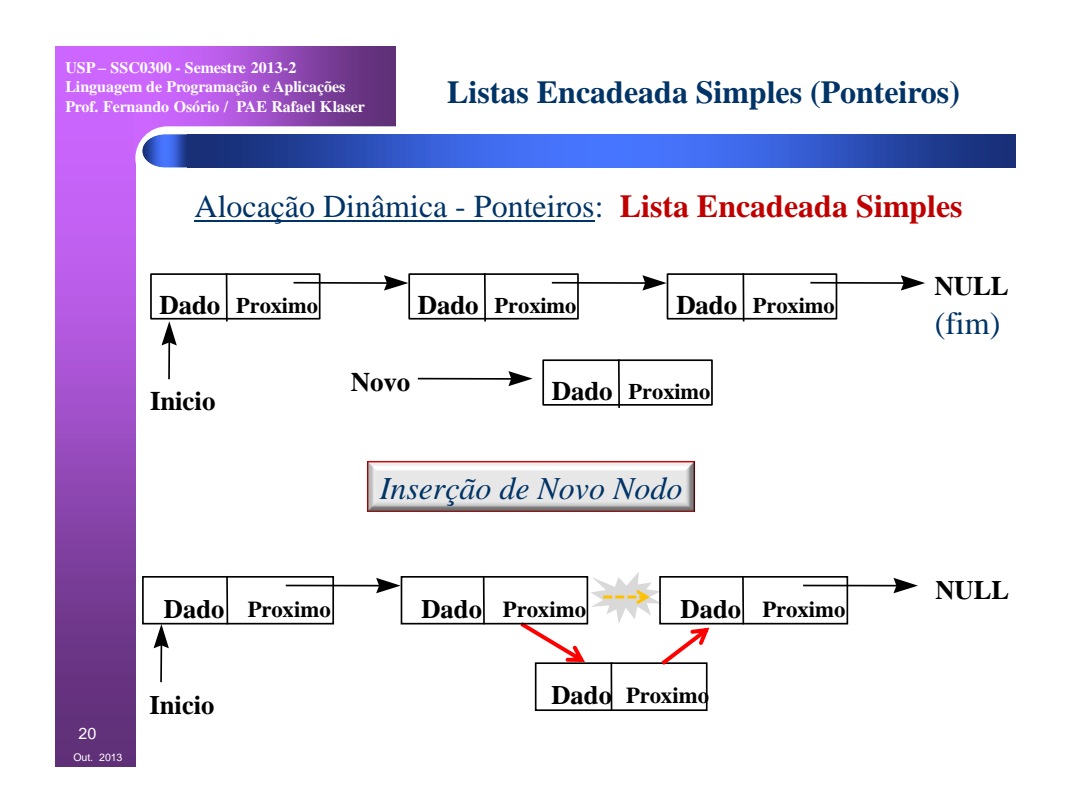

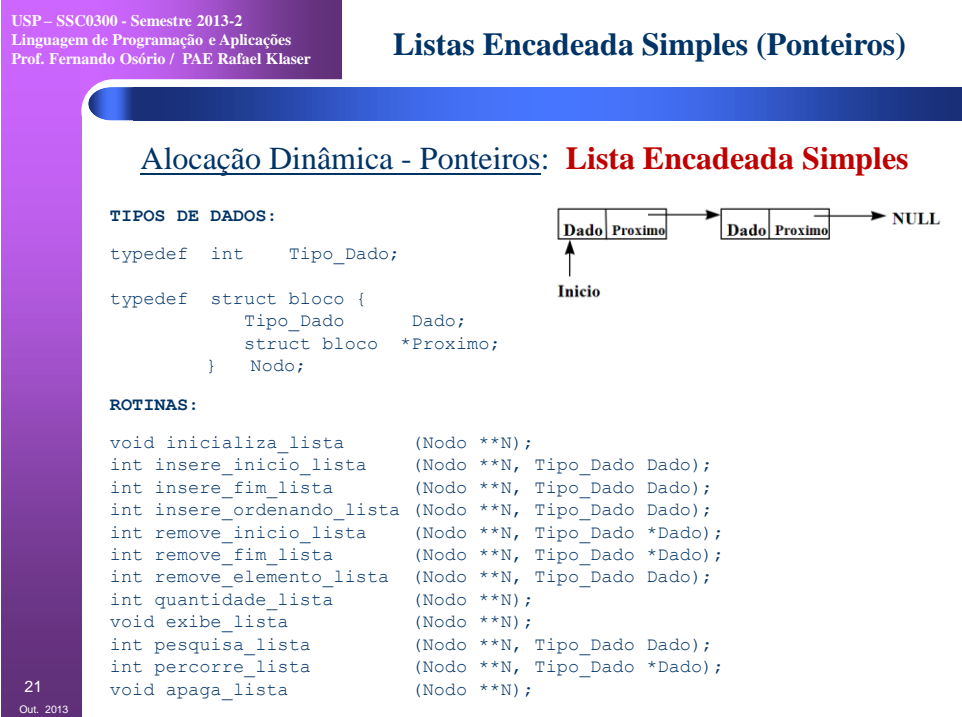

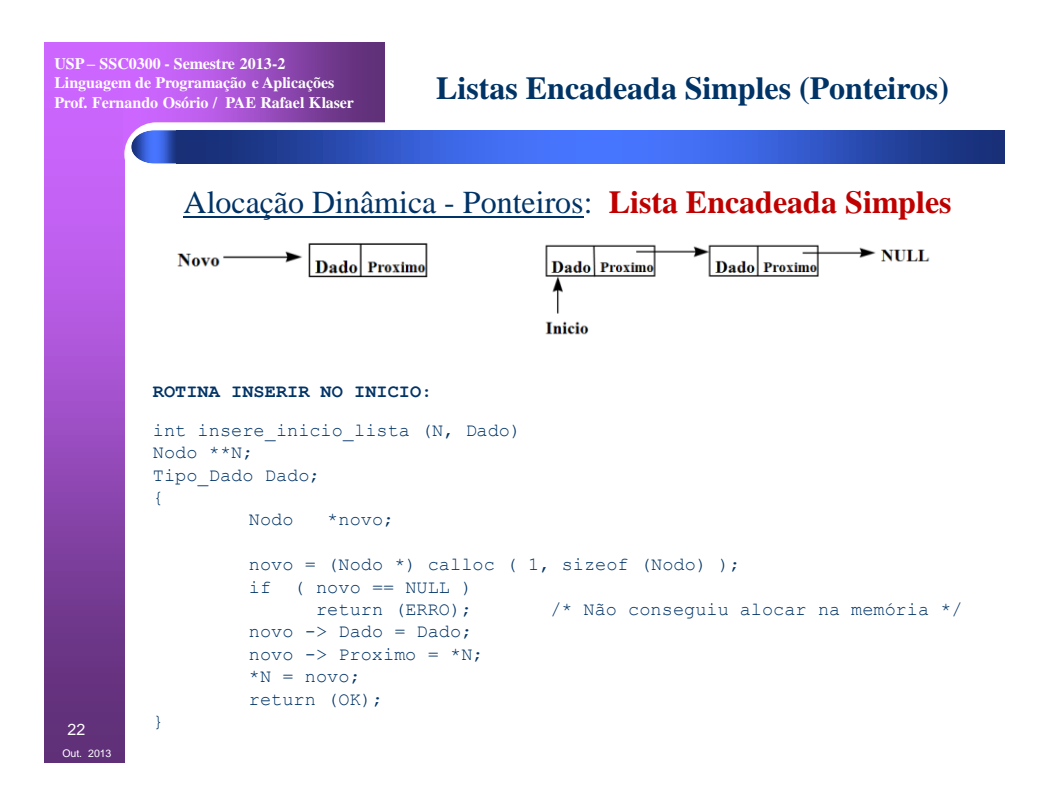

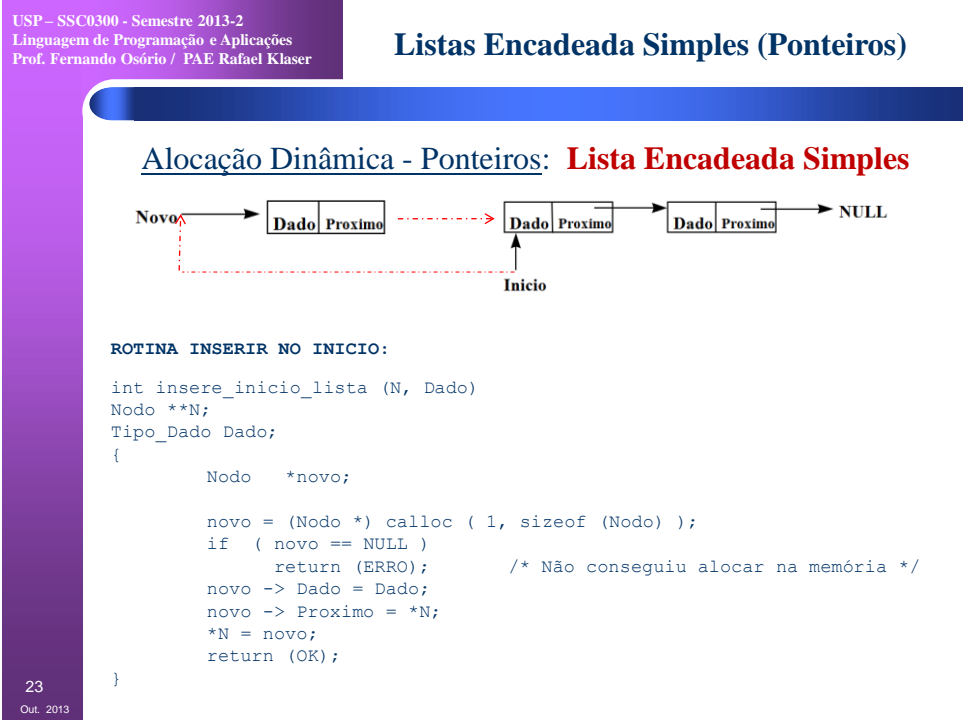

**USP – SSC0300 - Semestre 2013-2 Linguagem de Programação e Aplicações Prof. Fernando Osório / PAE Rafael Klaser**

**Listas Encadeada Simples (Ponteiros)**

Alocação Dinâmica - Ponteiros: **Lista Encadeada Simples**

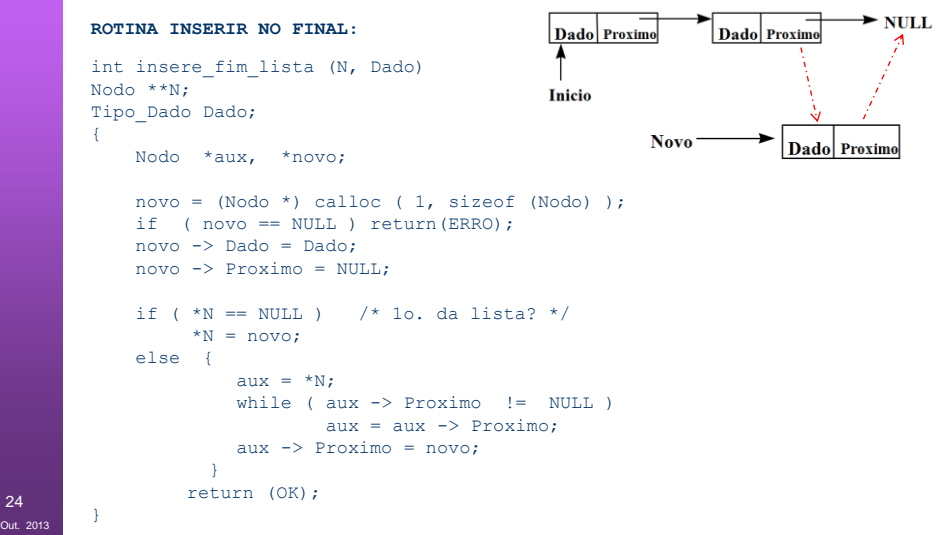

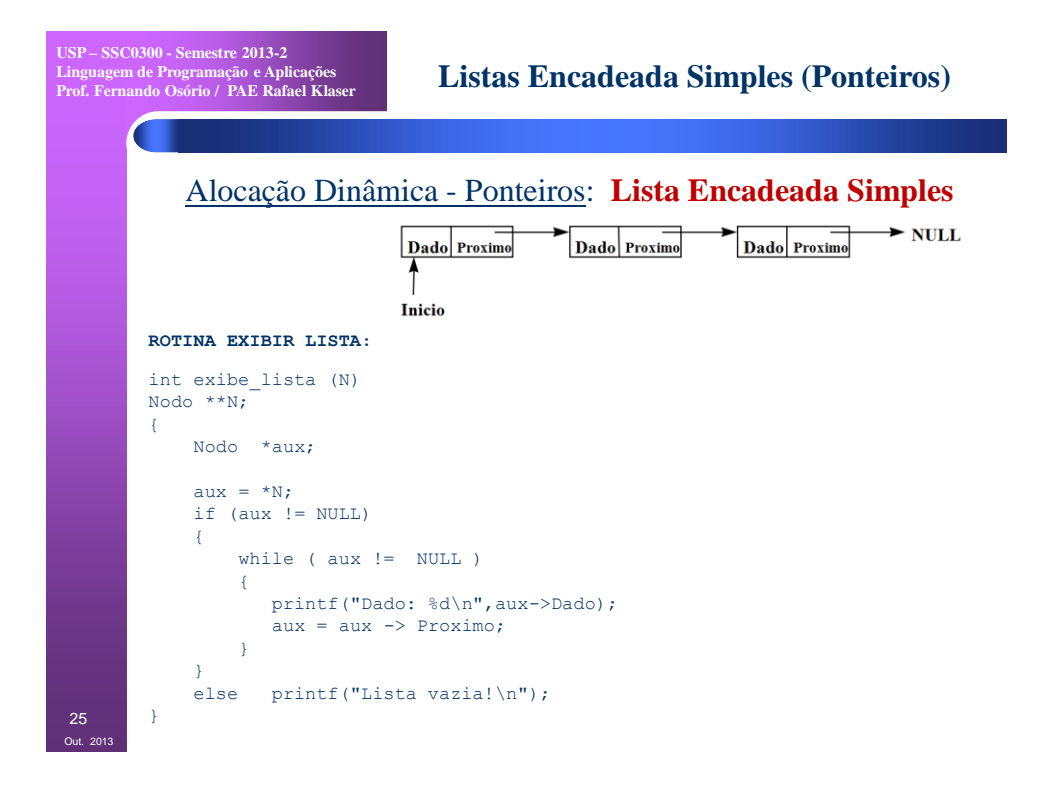

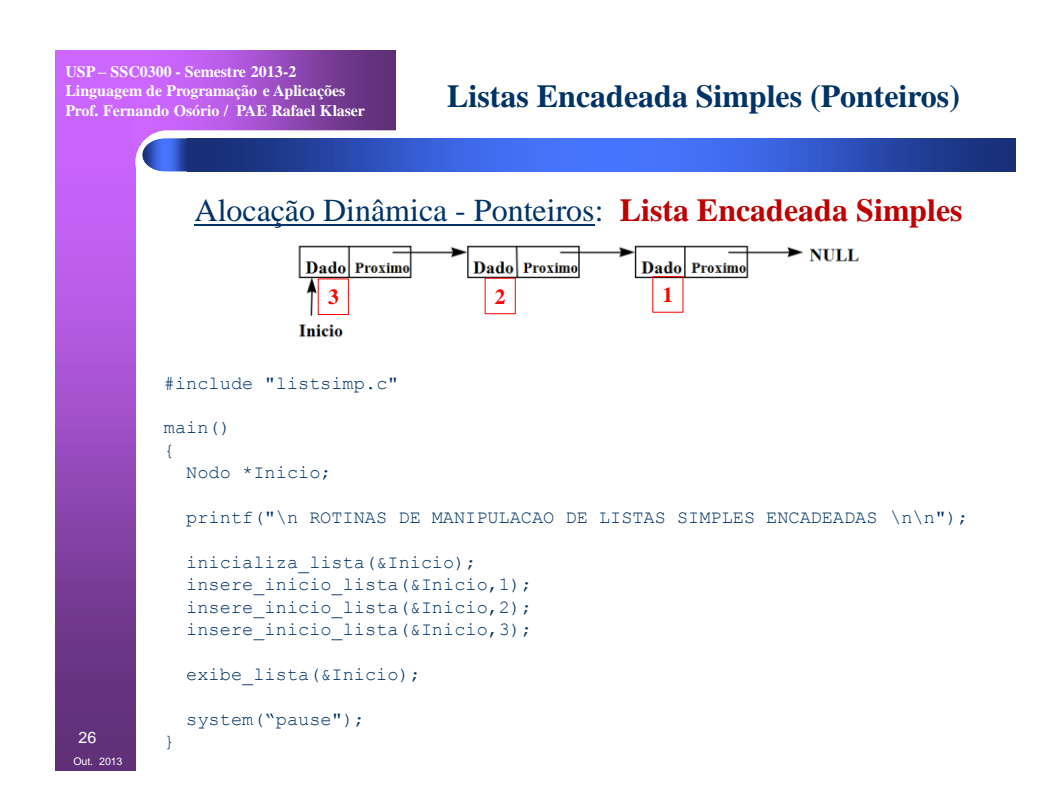

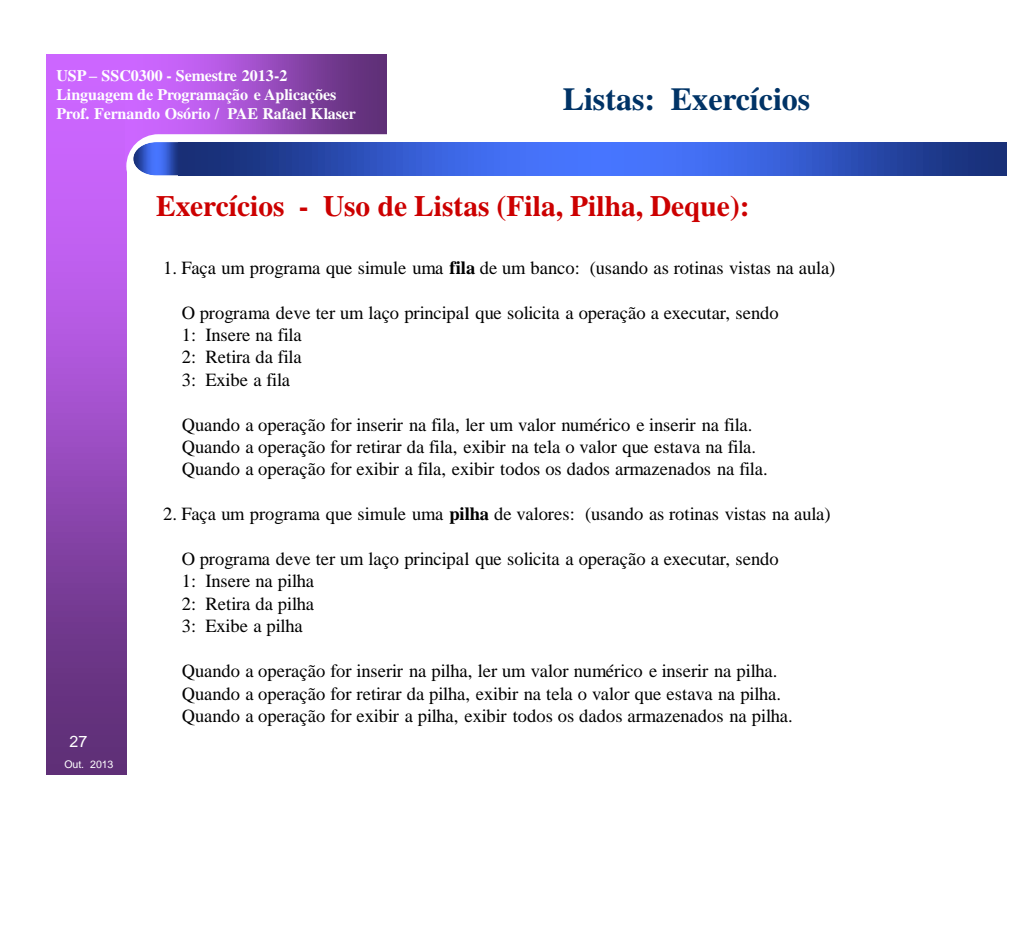

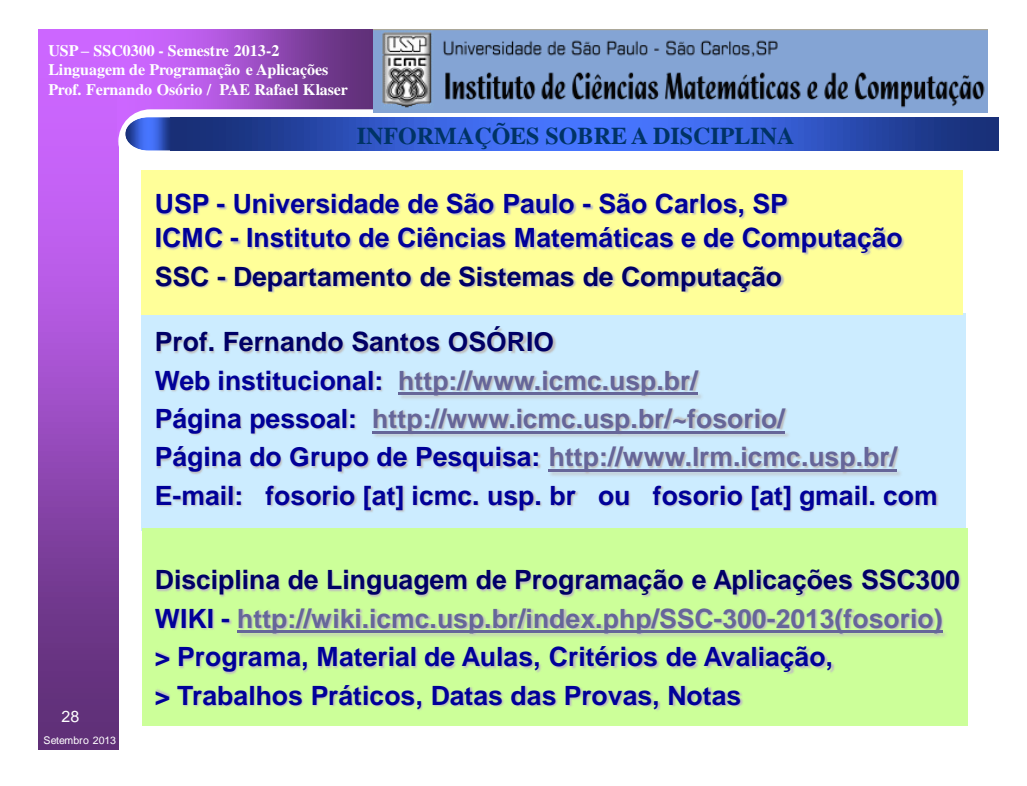